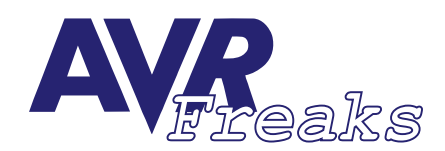

## *DESIGN NOTE* **KEYWORDS:** *#043*

**AUTHOR: KEYWORDS: STRINGS, STACK POINTER KELLY SMALL** 

**This document is originally distributed by AVRfreaks.net, and may be distributed, reproduced, and modified without restrictions. Updates and additional design notes can be found at: www.AVRfreaks.net**

## **A String Display Routine**

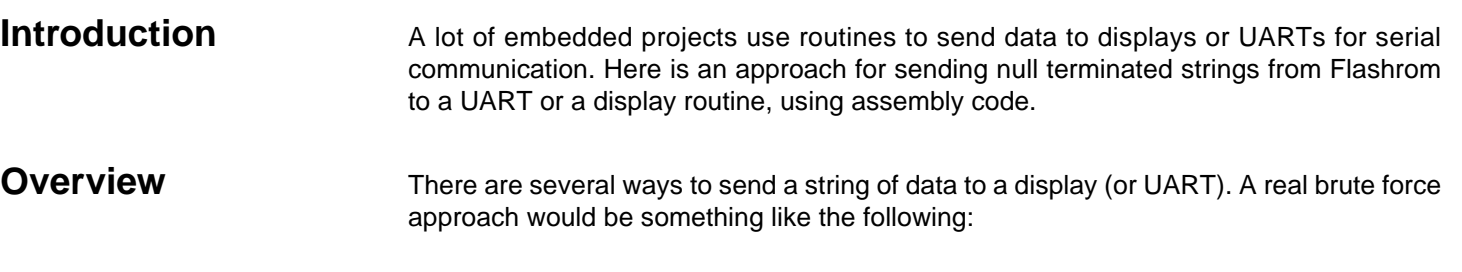

```
 ldi r16,'H'
 rcall DisplayChar
 ldi r16,'e'
 rcall DisplayChar
 ldi r16,'l'
 rcall DisplayChar
 ldi r16,'l'
 rcall DisplayChar
 ldi r16,'o'
 rcall DisplayChar
```
Not very code efficient or easy to read. A better approach would be to store the whole string in one location, point to it, and call a routine to send it to the display.

```
ldi zl, low(Message1) : point the Z register to a null
       ldi zh,hi(Message1) ;terminated string in memory
       rcall DisplayString idisplay the string
        {somewhere else in your code}
Message1:
        .db "Hello",0
```
This approach is a lot cleaner and you can tell at a glance what the string is that's going to be displayed. The only thing I don't like about this approach is your message strings could be several pages away from the code that references them, forcing you to search through the code to find the message string, or the location in the code where that message is referenced.

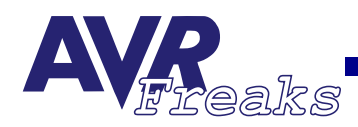

The final approach used here is to call the display routine, with the string defined in memory, right after the call as follows:

```
rcall DisplayRom
dh"Hello",0
```
Now you can see the string that will displayed, right at the code location that will display it. Of course at first glance one would wonder how you can define a string right in the middle of your executable code, and how does the subroutine know where the string is stored without setting up a pointer before the subroutine call is made. The answer involves some clever use of the Stack Pointer.

Once the call to the subroutine is made, the contents of the Stack Pointer points to the next location after the call instruction, which is the beginning of the string we want to display. By popping the stack into a register pair, we now have a pointer to the string. By using the Z-register, you can make use of the LPM (or ELPM) instruction to fetch the string one character at a time. As you loop through the routine fetching characters, the Z-register increments to point to each character until the end of the string is reached. At this point the Z-register actually points to the next instruction after the string, not the Stack Pointer, so the Z-register is pushed back on the stack so the RET instruction will return to the first instruction after the string.

The following examples assume you have a routine called DisplayChar that will take the contents of R16 and send it to your display hardware.

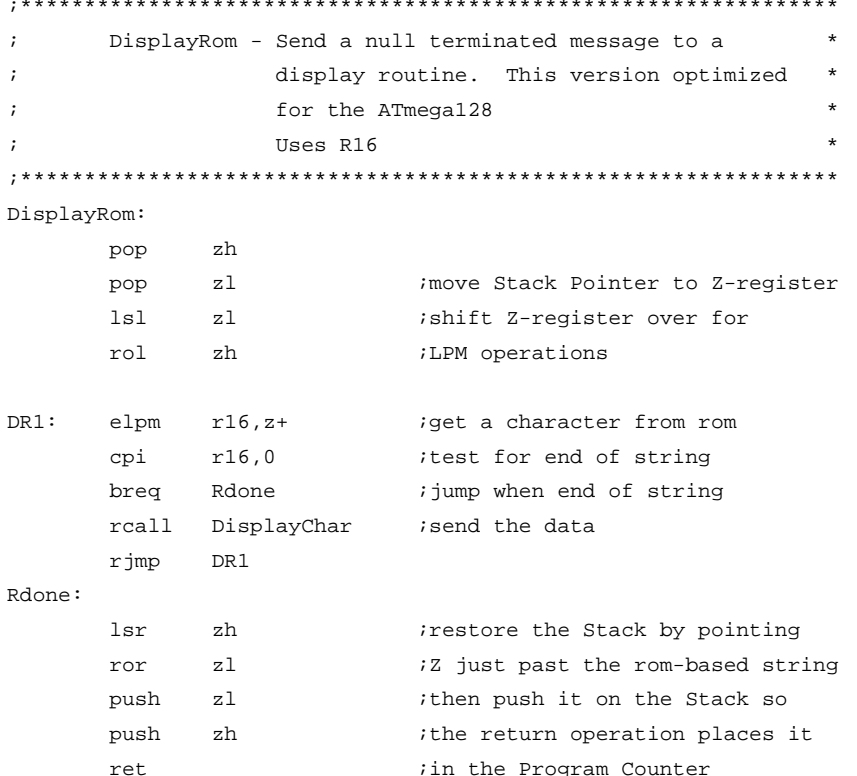

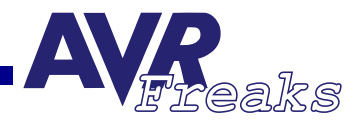

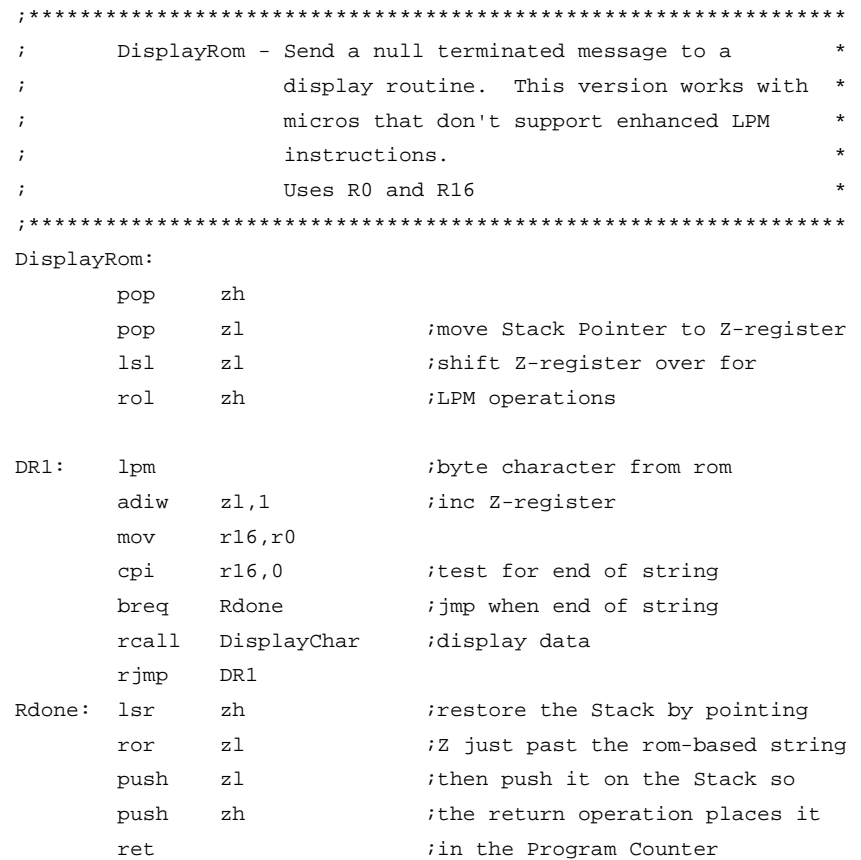